## CS 327E Lecture 8

Shirley Cohen

October 19, 2016

## Homework for Today

- Chapters 3 and 4 from the Learning SQL book
- Exercises at the end of assigned chapters

Which of the following clauses removes unwanted records from a result set?

- A. FILTER
- B. GROUP BY
- C. WHERE
- D. VIEW

What keyword removes duplicate entries from the result set?

- A. DEDUP
- B. ALTER
- C. UNIQUE
- D. DISTINCT

A JOIN is a mechanism for linking two tables.

A. True B. False

Which one of the following will return only the NULL records?

- A. SELECT \* FROM TableName WHERE ColumnName IS NULL
- B. SELECT \* FROM TableName WHERE  $ColiumName == NULL$
- C. SELECT \* FROM TableName WHERE ColumnName = NULL
- D. SELECT \* FROM TableName WHERE ColumnName = 'NULL'

Is the following query syntactically correct?

SELECT cust id, fed id, address FROM customer ORDER BY fed\_id, 1;

- A. No, since 1 does not correspond to a valid column
- B. No, since the ORDER BY syntax requires that columns be specified in schema order
- C. Yes

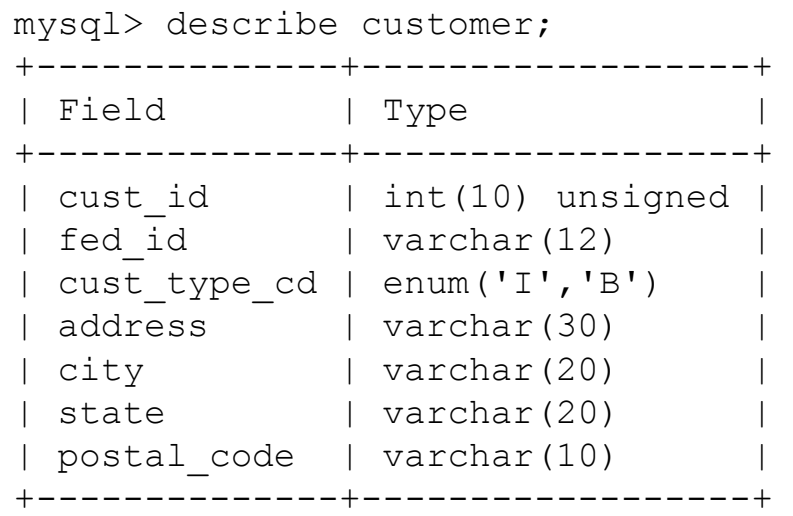

Suppose we have a product catalog database as illustrated by the diagram below. How can we retrieve the model number, speed, and hard drive capacity for all the PCs that cost less than \$500?

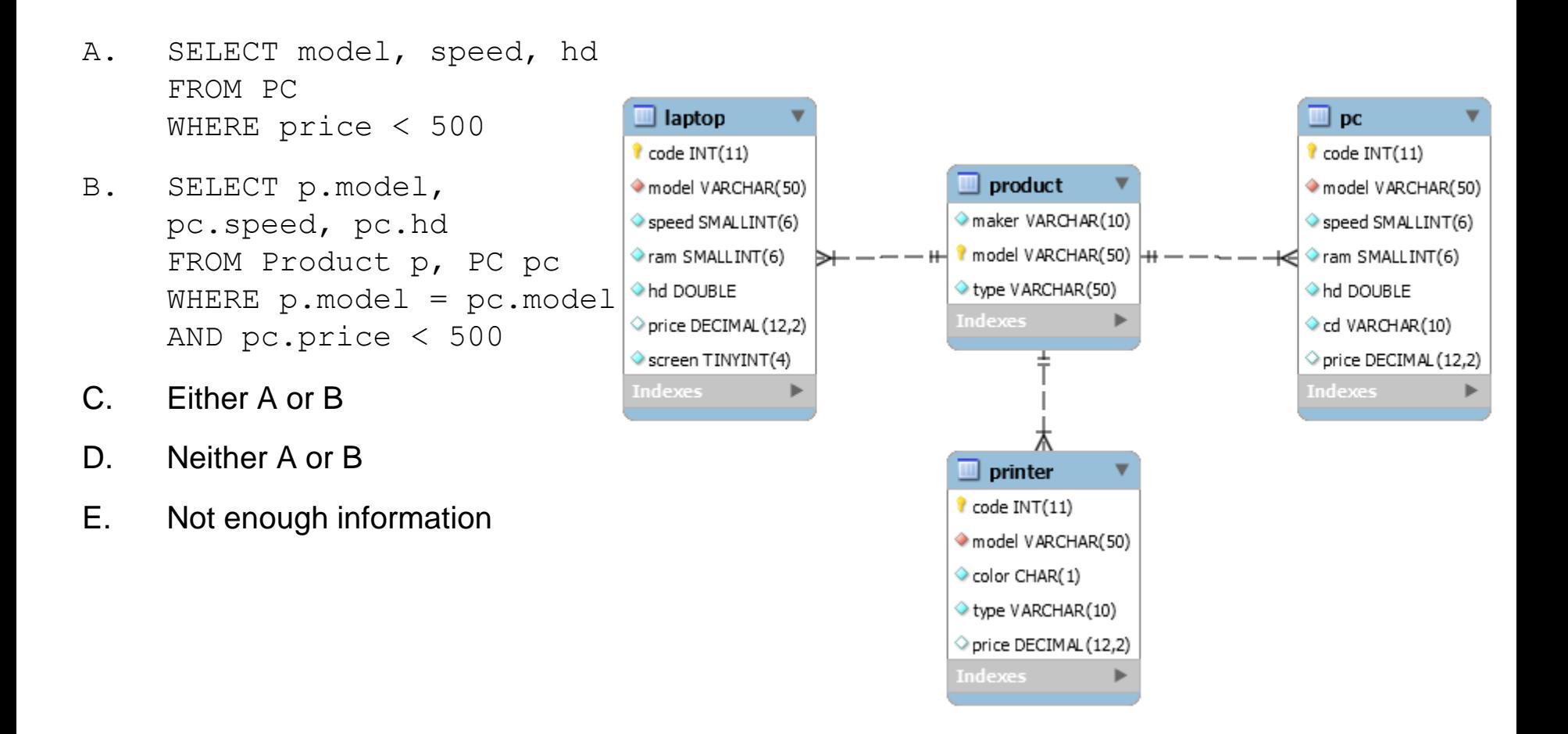

How can we find the model number, speed, and hard drive capacity of all PCs that have a 12x or 24x CD drives and that cost less than \$600?

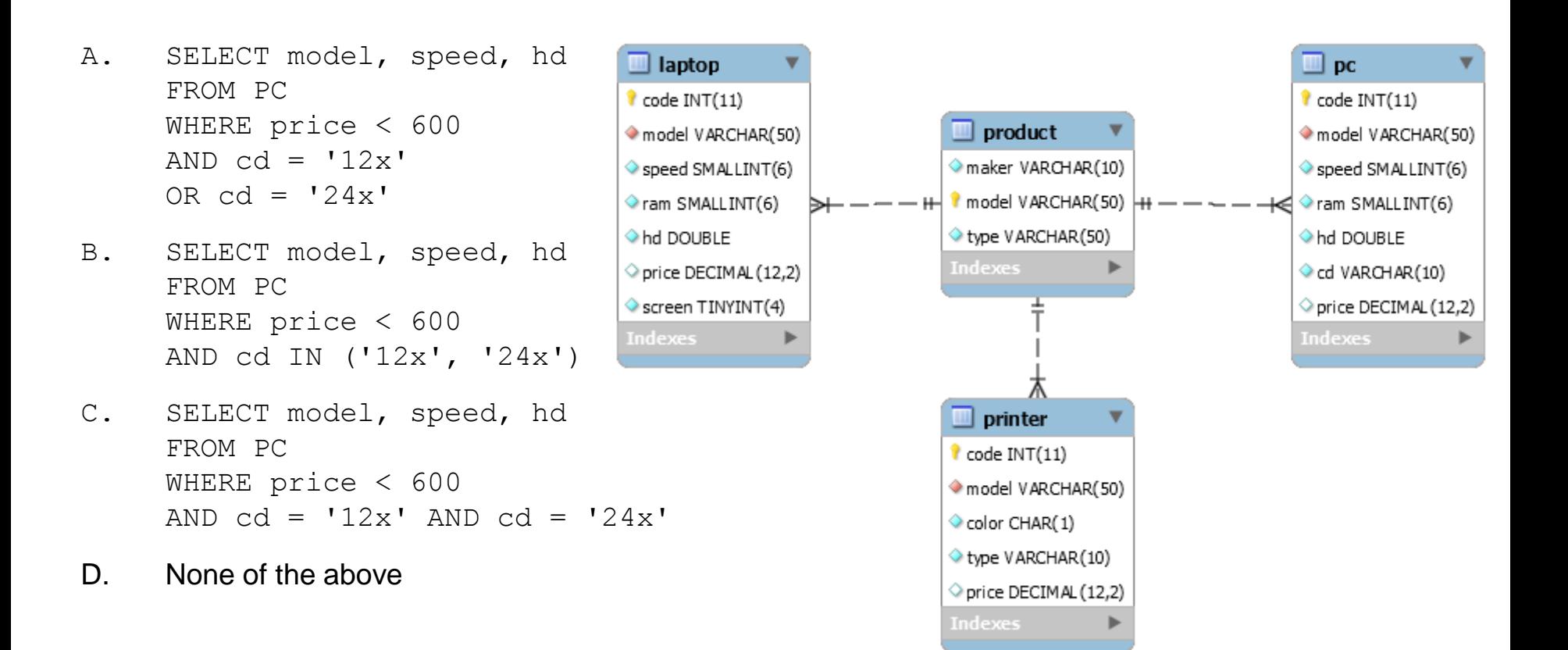

Suppose we have a database for a retail store. This database tracks customers, orders, inventory, products, and vendors. We want to obtain a list of our vendors, but we are only interested in those vendors who are **not** based in Austin. What SQL query can we use to retrieve all vendors who are not local?

- A. select vendName from Vendors where vendCity <> 'AUSTIN'
- B. select vendName from Vendors where UPPER(vendCity) <> 'AUSTIN'
- C. select vendName from Vendors where UPPER(vendCity) <> 'AUSTIN' or vendCity is null
- D. Any of the above
- E. None of the above

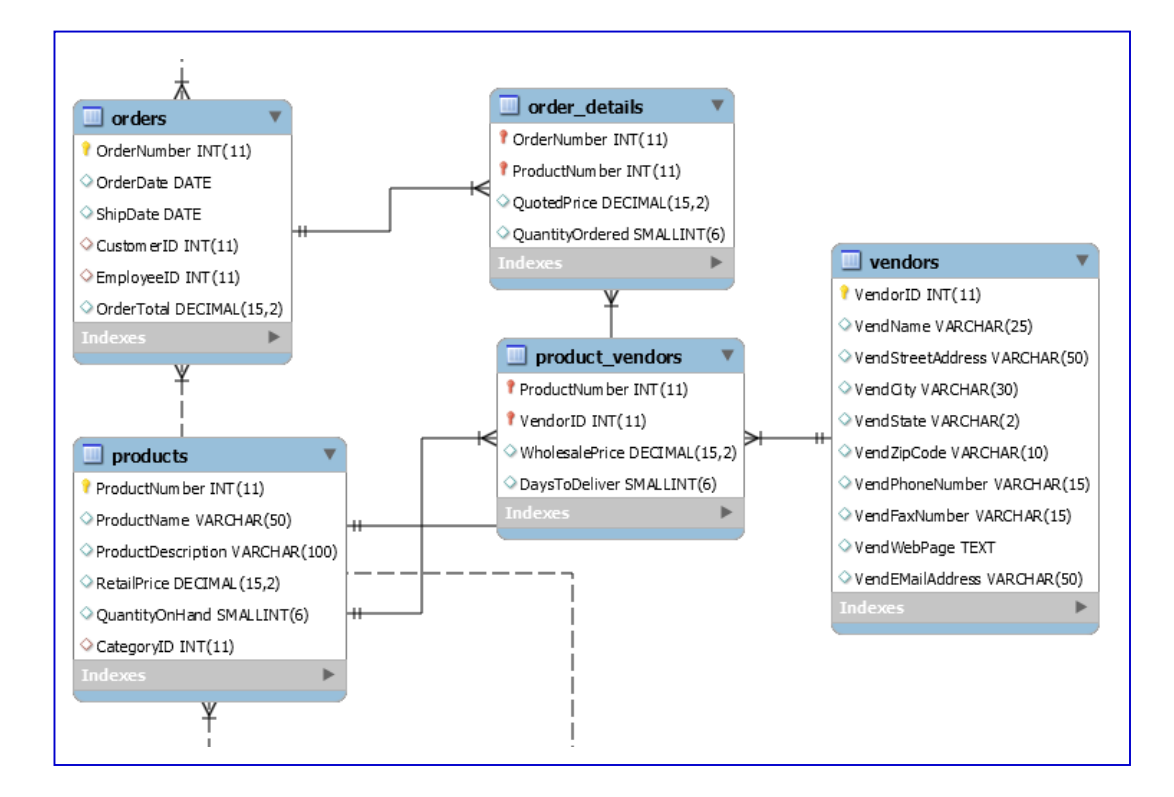

We have a retail store database that keeps information about the items belonging to an order in a table  $Order$  Details. How can we produce a report of all the order items that is first sorted by OrderNumber (lowest to highest) and secondly sorted by Price (highest to lowest)?

- A. SELECT \* FROM Order Details
- B. SELECT OrderNumber FROM Order Details ORDER BY OrderNumber, Price
- C. SELECT \* FROM Order Details ORDER BY OrderNumber DESC, Price DESC
- D. SELECT \* FROM Order Details ORDER BY OrderNumber ASC, Price DESC

#### E. None of the above

**Order\_Details (OrderNumber, SKU, Quantity, Price, ExtendedPrice)**

#### **SELECT \* FROM Order\_Details**

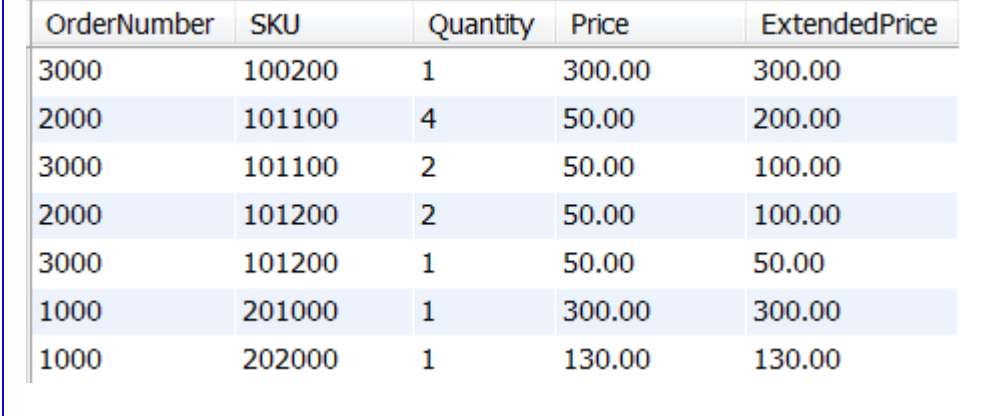

We have the same  $Order$  Details table as before. This time we want to generate a report of all the items or SKUs that have ever been ordered. We only want a single record per SKU regardless of how many orders it belongs to. We also want to sort the results by SKU from lowest to highest.

- A. SELECT \* FROM Order Details ORDER BY SKU
- B. SELECT DISTINCT SKU FROM Order Details ORDER BY SKU DESC
- C. SELECT DISTINCT SKU FROM Order Details ORDER BY SKU ASC
- D. None of the above
- E. Not enough information

**Order\_Details (OrderNumber, SKU, Quantity, Price, ExtendedPrice)**

#### **SELECT \* FROM Order\_Details**

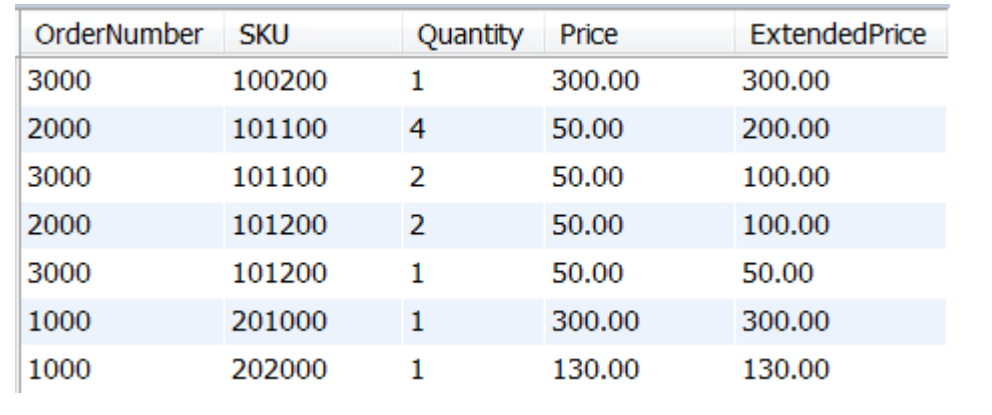

We have a database that tracks software defects. We want to look-up all the defects that are both **unassigned** and **active**. Assume that the assigned\_to field indicates that a defect has been assigned when it is not null. Assume that an **active** defect means a status of not 'CLOSED'.

- A. select \* from Defects where assigned\_to IS NULL and (status <> 'CLOSED' or status IS NULL)
- B. select \* from Defects where assigned\_to IS NULL and status <> 'CLOSED'
- C. select \* from Defects where assigned to  $=$  NULL and (status <> 'CLOSED' or status = NULL)
- D. select \* from Defects where assigned\_to IS NULL and status NOT IN ('CLOSED')
- E. None of the above

```
CREATE TABLE Accounts (
 account_id INT PRIMARY KEY, 
 account name VARCHAR(20),
 first name VARCHAR(20),
 last name VARCHAR(20),
 email VARCHAR(100),
 password hash CHAR(64),
 ...);
CREATE TABLE Defects (
 bug_id INT PRIMARY KEY,
 date reported DATE NOT NULL,
 summary VARCHAR(80),
 reported_by INT NOT NULL, 
 assigned_to INT,
 status enum('NEW', 'OPEN', 'QA', 'CLOSED'),
 ...
```
FOREIGN KEY (reported\_by) REFERENCES Accounts(account\_id), FOREIGN KEY (assigned\_to) REFERENCES Accounts(account\_id));

# **Homework**

- Read chapters 5 and 10 from the Learning SQL book
- Exercises at the end of assigned chapters